# RECONNECT

# A BEGINNER'S GUIDE TO THE FILEMAKER ODATA API

ANDREW DUNCAN

wesley conference centre, sydney 20-21 JULY 2023

#### ABOUT ME . . .

- Owner Databuzz
- Developing in FileMaker since ~ 1992
- FileMaker Certified Developer
- Interest in Integration
- started working with OData in 2016

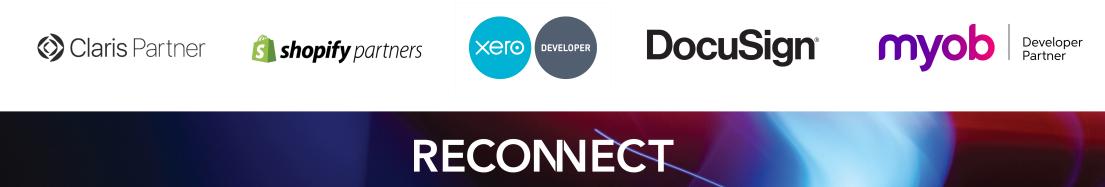

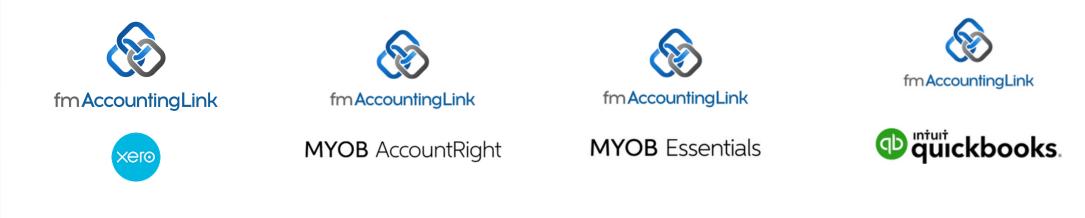

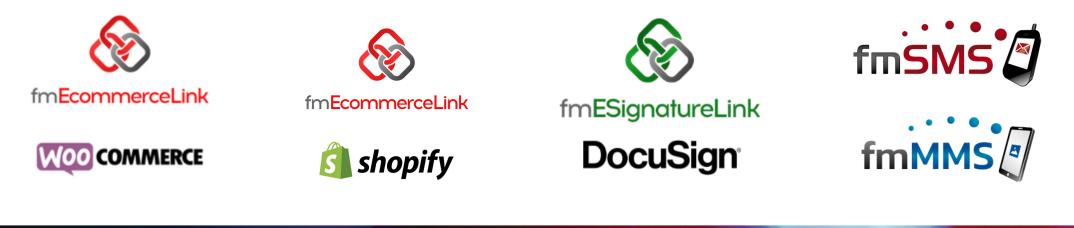

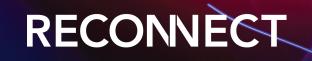

#### AGENDA

- what is OData?
- how does the FileMaker OData API work
- why would you use the FileMaker OData API
- OData API vs Data API
- demos

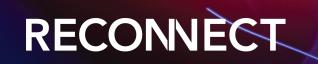

#### Anyone used OData (non FileMaker) or the FileMaker OData API in Production?

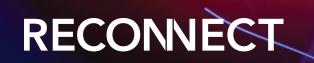

#### OData

- Open Data Protocol is a standard that defines a set of best practices for building and consuming RESTful APIs
- request and response headers, status codes, HTTP methods, URL conventions, media types, payload formats, query options
- ▶ make RESTful APIs easy to consume
- initiated by Microsoft in 2007, now an an ISO/IEC approved standard (v4)
- Microsoft Dynamics, Power BI, SAP, MYOB AccountRight API
- https://www.odata.org

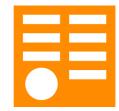

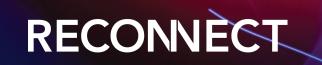

#### FILEMAKER ODATA API

- feature of FileMaker Server (like the FileMaker Data API)
- introduced with FileMaker Cloud v2 and FileMaker Server Linux (19.1.2)
- FileMaker Server 19.5.1: macOS and Windows
- REST API clients to access FileMaker data hosted by FileMaker Cloud and FileMaker Server
- uses your Data API outbound data transfer amount (2GB/month/user)
- provides methods to find records, modify records, run FileMaker scripts, and modify the schema of a hosted database
- ▶ returns JSON or XML (Atom)

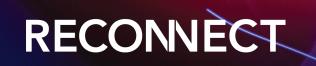

### FILEMAKER ODATA OPERATIONS

- Database structure and metadata
- Modifying data (create, update and delete)
- Request data (record/s, count, field value, binary value)
- Batch requests (bulk create, edit, delete and find)
- Query options (\$filter, \$orderby, \$top, \$skip, \$count, \$select)
- · Modify schema (create/delete tables, create/delete fields, create/delete index)
- work with container data
- ▶ Run scripts

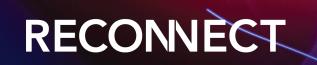

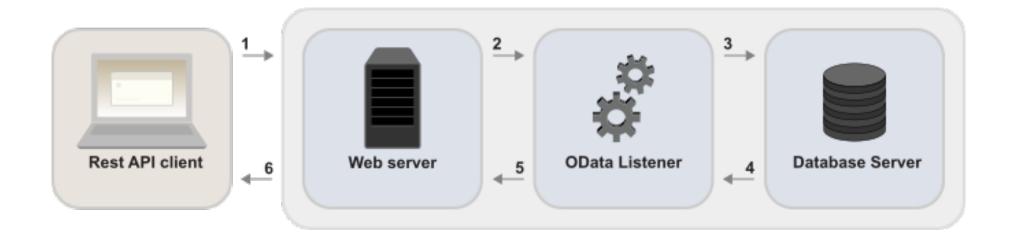

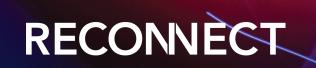

#### NEW LOG FILE

| 🛑 🛑 🍵 fmodata.log                                                                                                    | 盟 ⊗ ⊗ Ċ ഥ Q Search                                                        |
|----------------------------------------------------------------------------------------------------|---------------------------------------------------------------------------|
|                                                                                                    | Reveal Now Clear Reload Share                                             |
| 19270<br>2023-02-23720:30:31.678259+10:00 0 INF0::1 odat:<br>GET /fmi/odata/v4/Obata_SampleData/Smetadata 3<br>2023-02-23720:31.53.432139+10:00 0 INF0::1 odat:<br>GET /fmi/odata/v4/Obata_SampleData/PERSON19272<br>2023-02-23721:3212.46433-10:00 0 INF0127.0.0.1 | 3424<br>aUser<br>0                                                        |
| Andrew Duncan GET /fmi/odata/v4/OData_Sampl<br>19270                                                                                                    | eData/PERSON                                                              |
| 2023-02-23T20:33:55.250849+10:00 0 INFO::1 odata<br>GET /fmi/odata/v4/0Data_SampleData/PERSON('648<br>527                                                                                                    | 85FF53-1AAF-4514-BD9C-74FCA9803503')                                      |
| 2023-02-23T20:34:18.143625+10:00 0 INF0127.0.0.1<br>Andrew Duncan GET /fmi/odata/v4/0Data_Sampl<br>527                                                                                                    | l<br>eData/PERSON('6485FF53-1AAF-4514-BD9C-74FCA9803503')                 |
| 2023-02-23T20:34:49.221394+10:00 0 INFO::1 odata<br>GET /fmi/odata/v4/0Data_SampleData/PERSON('646<br>577                                                                                                    |                                                                           |
| 2023-02-23T20:38:32.24857+10:00 0 INFO::1 odata<br>GET /fmi/odata/v4/OData_SampleData/PERSON?\$fil<br>536                                                                                                    |                                                                           |
| 2023-02-23T20:40:59.864439+10:00 0 INFO::1 odata<br>GET /fmi/odata/v4/OData_SampleData/PERSON/\$cou                                                                                                    |                                                                           |
| 2023-02-23T20:42:48.423752+10:00 0 INF0::1 odata<br>GET /fmi/odata/v4/0Data_SampleData/PERSON?\$se1<br>8944                                                                                                    |                                                                           |
| 2023-02-23T20:43:53.470715+10:00 0 INF0::1 odata<br>GET /fmi/odata/v4/0Data_SampleData/PERSON?\$orc<br>19270                                                                                                    |                                                                           |
| 2023-02-23T20:44:02.163965+10:00 0 INFO::1 odata<br>GET /fmi/odata/v4/0Data_SampleData/PERSON?\$ord<br>19270                                                                                                    |                                                                           |
| 2023-02-23T20:45:48.417089+10:00 0 INFO::1 odata<br>GET /fmi/odata/v4/0Data_SampleData/PERSON?\$fil<br>537                                                                                                    |                                                                           |
| 2023-02-23T20:45:54.66657+10:00 0 INF0127.0.0.1<br>Andrew Duncan GET /fmi/odata/v4/OData_Sampl<br>537                                                                                                    |                                                                           |
| 2023-02-23T20:45:55.790459+10:00 0 INF0127.0.0.1<br>Andrew Duncan GET /fmi/odata/v4/0Data_Samp1<br>537                                                                                                    |                                                                           |
| 2023-02-23T20:47:48.791080+10:00 0 INF0::1 odata<br>POST/fmi/odata/v4/OData_SampleData/PERSON531<br>2023-02-23T20:49:24.901077+10:00 0 INF0::1 odata                                                                                                    |                                                                           |
| PATCH /fmi/odata/v4/OData_SampleData/PERSON<br>533<br>2023-02-23T20:49:54.294063+10:00 0 INF0127.0.0.1                                                                                                    | ('6485FF53-1AAF-4514-BD9C-74FCA9803503')                                  |
| Andrew Duncan GET /fmi/odata/v4/OData_Sampl<br>29327                                                                                                    | eData/PERSON('12A598D1-96B6-4F5A-9723-CA799CEE08F8')/MyImage/\$value      |
| 29327                                                                                                    | l<br>eData/PERSON('12A598D1-96B6-4F5A-9723-CA799CEE08F8')/MyImage/\$value |
| 2023-02-23T20:51:30.672283+10:00 8309ERROR ::1 (                                                                                                    | odataUser                                                                 |

RECONNECT

#### BENEFITS OF USING ODATA

- uses Basic Authentication (no tokens/token management)
- can replace ODBC and JDBC for most uses (no drivers required)
- supports batches and creation/deletion of tables, fields, indexes
- no layouts are required for interacting with FileMaker Pro data
- ▶ perform script uses POST not GET
- requires minimal changes to get up and running

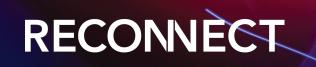

## WHERE WOULD I USE THIS?

- website integration (no knowledge of FileMaker required)
- 3rd party access to your data (e.g. real estate marketing)
- Zapier/Webhooks
- Tableau
- FileMaker Go client

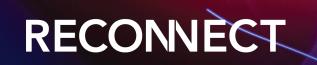

#### ENABLING ODATA

- FileMaker Server Admin Console
- fmsadmin start odata
- fmsadmin stop odata
- fmsadmin restart odata
- Admin API (get and patch)

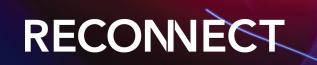

#### Claris FileMaker Server

Monday, 20 February 2023, 20:20 SERVER

| Dashboard Databases Backups Configuration                                                                                                    | Connectors Administration Logs          |                   |
|----------------------------------------------------------------------------------------------------|-----------------------------------------|-------------------|
| Connectors                                                                                                    | OData                                   |                   |
| Connectors retrieve data, update data, or add features to hosted databases.<br>Click the tabs below to specify configuration settings for connectors. | General Settings                        |                   |
|                                                                                                    | OData                                   | Enabled           |
| C Web Publishing                                                                                                    | Annual Limit 🕐                          | 120 GB            |
| 🍪 FileMaker Data API                                                                                                    | Data Transmitted by This Host ⑦         | 0 KB              |
|                                                                                                    | - Total Data Transmitted by All Hosts 🕐 | 0 KB              |
| S Plug-ins                                                                                                    | Annual Reset Date                       | 02/01/2024, 11:00 |
| E ODBC / JDBC                                                                                                    |                                         |                   |
| ξ≡ OData                                                                                                    |                                         |                   |
|                                                                                                    |                                         |                   |

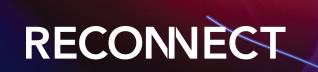

#### REQUIREMENTS

#### • fmodata Extended Privileges

| Keyword            | Description                                   | Used by Privilege Sets                                  |
|--------------------|-----------------------------------------------|---------------------------------------------------------|
| fmwebdirect        | Access via FileMaker WebDirect                |                                                         |
| fmxdbc             | Access via ODBC/JDBC                          |                                                         |
| fmapp              | Access via FileMaker Network                  |                                                         |
| fmreauthenticate10 | Require re-authentication after the specified | mi [Full Access], [Data Entry Only], [Read-Only Access] |
| fmxml              | Access via XML Web Publishing - FMS only      |                                                         |
| fmphp              | Access via PHP Web Publishing - FMS only      |                                                         |
| fmextscriptaccess  | Allow Apple events and ActiveX to perform Fi  | ile                                                     |
| fmurlscript        | Allow URLs to run FileMaker scripts           |                                                         |
| fmrest             | Access via FileMaker Data API                 |                                                         |
| fmodata            | Access via OData                              |                                                         |
|                    |                                               |                                                         |

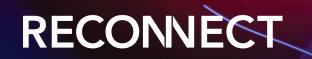

| OData term                      | FileMaker term                                                                                      |
|---------------------------------|----------------------------------------------------------------------------------------------------|
| entity                          | record                                                                                              |
| entity set                      | table                                                                                               |
| entity container                | group of fields that is not necessarily a record (such as a database name and URL)                  |
| collection of entity containers | list of a group of fields (for example, a list of database names)                                   |
| property                        | field                                                                                               |
| path segment                    | value between two slash characters (in a URL)                                                       |
| raw value                       | a binary value that is a string of bytes rather than a human-readable structured JSON or Atom value |

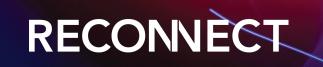

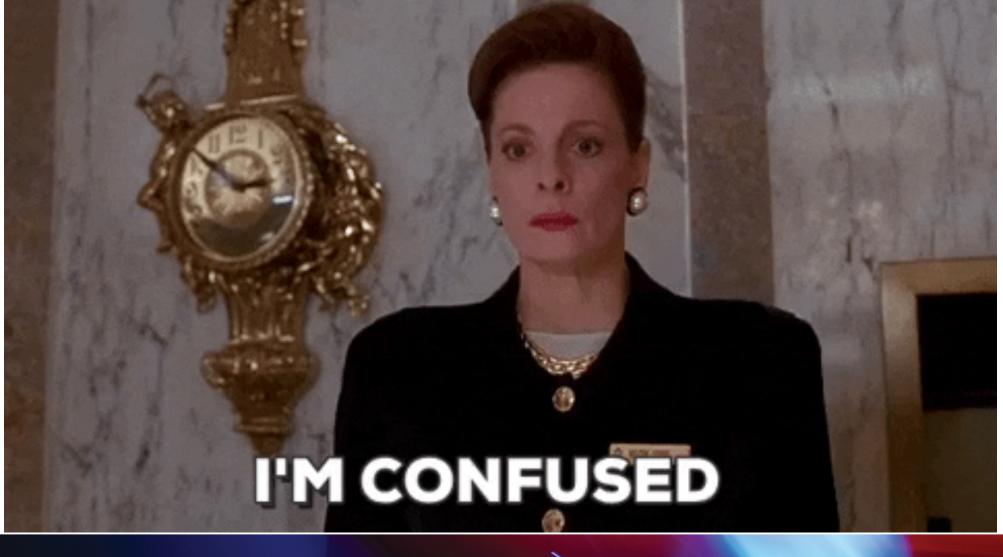

#### RECONNECT

### AUTHENTICATION

- FileMaker Server: use a FileMaker file account with a password defined in the hosted database
- FileMaker Cloud: use a Claris ID account/token
- Use a base64-encoded string representing the account name and password used to log in to the hosted database
- Header: Basic database\_username:database\_password
- --header " & Quote( "Authorization: Basic " & Base64EncodeRFC ( 3548 ; OData\_Username & ":" & OData\_Password ) )

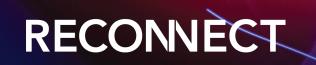

#### WARNING!

- OData requires that each table define a primary key.
- OData uses fields that are not empty and that require a unique value as a primary key. Therefore, if you don't have such fields defined for your tables, the ROWID system field is used as the primary key.
- The ROWID system field contains the same value as the Get (RecordID) function for the record.
- By default, record data returned by a GET request includes all non-container fields defined in the table.
- Container fields are returned as Base64 encoded and are metered (different to Data API)
- URL encode query strings (FirstName eq 'Sarah' becomes FirstName%20eq%20'Sarah')
- ▶ review OData unsupported features in Claris OData docs

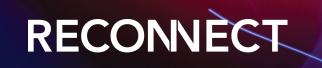

### QUERY OPTIONS

- \*\$filter filter the records: /fmi/odata/v4/ContactMgmt/Contacts?\$filter=Title eq 'Manager' or startswith(Title,'Admin')
- \$orderby request records in either ascending or descending order: /fmi/odata/v4/ContactMgmt/Contacts? \$orderby=Company desc
- \$select request a limited set of fields for each table: /fmi/odata/v4/ContactMgmt/Contacts?
  \$select=Company,Website
- \* \$top and \$skip page through a larger result set. \$top query option specifies the number of records to include in your results, and the \$skip query option specifies the number to omit.: /fmi/odata/v4/ContactMgmt/Contacts?\$top=2

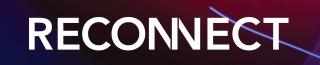

#### FILTER CASE SENSITIVE

- /fmi/odata/v4/ContactMgmt/Contacts?
   \$filter=FirstName eq 'Sarah'
- /fmi/odata/v4/ContactMgmt/Contacts?
   \$filter=toupper(FirstName) eq 'SARAH'

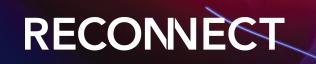

#### TIP #1 - PRIMARY KEY UPDATES

| Options for Field "_kp_ProjectID"         Auto-Enter       Validation       Storage       Furigana         Validate data in this field:       Always       Only during data entry         Allow user to override during data entry       Image:       Image:       Image:         Strict data type:       Numeric Only       Image:       Image:       Image:         Validated by calculation       Specify       Maximum number of characters:       Image:       Image: | <pre>{     "code": "8309",     "message": "An expression contains incompatible data types." }</pre> |
|----------------------------------------------------------------------------------------------------|----------------------------------------------------------------------------------------------------|
| Display custom message if validation fails                                                                                                    | \$metadata identifies the primary key field                                                         |
| Cancel                                                                                                    | "\$Key": [<br>"_kp_StaffID"<br>],                                                                   |

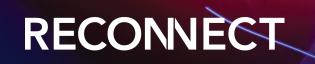

#### TIP #2 - UNDERSCORES

- Enclose field names that include special characters, such as spaces or underscores, in double-quotation marks when doing a query
- "https://yourserver.com/fmi/odata/v4/CRM/Projects?
   \$filter=\"\_kf\_ProjectManagerID\" eq '" &
   Interface::zv\_ProjectManagerID\_gt & "' and Status eq 'Active'
   \$top & "&\$skip=" & \$skip

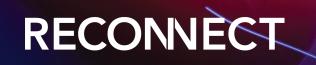

#### TIP #3 - DATE FORMATS

- YYYY-MM-DD Date format
- use custom function to convert from/to

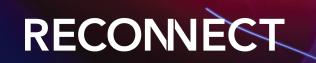

#### TIP #4 - EDITLINK

{

}

"@odata.id": "https://server.databuzz.com.au/fmi/odata/v4/Projects/Staff('F77FF446-CCF2-4059-83AE-5AC57FB0A6EA')",
"@odata.editLink": "https://server.databuzz.com.au/fmi/odata/v4/Projects/Staff('F77FF446-CCF2-4059-83AE-5AC57FB0A6EA')",
"FirstName": "Alfie",
"LastName": "Wilkins"

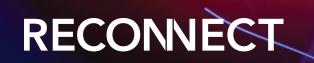

## TIP #5 - REQUEST RECORDS LIMIT

- 10,000 max returned when doing https://host/fmi/odata/
  version/database-name/table-name
- use the \$top and \$skip query options to page through a larger result set
- request number of records in the table: https://host/fmi/ odata/version/database-name/table-name/\$count

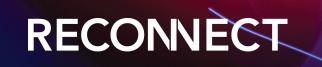

# FILEMAKER SERVER VERSION 20.1.1

- SchemaVersion is now included in the \$metadata response. The \$schemaversion query option can now be used to determine whether the schema has changed, since a request for a non-current schema version will be rejected.
- OData now supports the PUT/POST/PATCH/DELETE \$ref operations and also supports aliases.

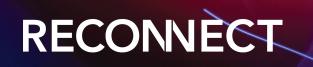

#### RESOURCES

- Claris OData API and FileMaker OData API Guide
- The Context Podcast (episodes 69 and 83)
- AutoEnter Live 2022
- Beezwax Blog (3 Parts): OData for FileMaker New Player in an Old Game

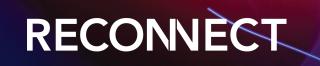

#### DEMOS

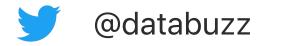

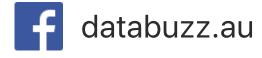

databuzz.au databuzz.com.au

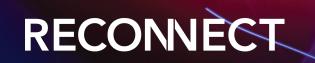